# Instructions for operating the Quick Pay Controller/Credit Card Terminal Software Rev 2.03

[If you are using an earlier Rev see Appendix D]

#### This Terminal is used in:

- Self Service Carwash Bays
- Shampoo—Fragrance—Vacuums
- Automatic Carwashes/Auto Cashiers
- Vending Machines
- Kiosks
- Commercial Laundries

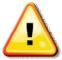

Carwash Operator must certify that the Merchant Account ID number for each Credit Card Terminal is setup before using.

Installation must be done by a qualified Electrician or qualified Technician. It is the responsible of the user of this product to assure safe operation. PaymentBay is not liable for any injury or damages caused by the use of this product.

## Setup the Telephone Service

Select an Unlimited Calling Plan such as:

- Qwest Choice<sup>TM</sup> Unlimited for Small Business
- AT&T Business Unlimited Calling Advantage
- Ask your local telephone provider about their options Also VoIP (Internet Phone) providers offer Unlimited Calling – many VoIP services may operate with our 300 bps Non-compressed transmission format i.e. Vonage.
- Comcast Business Class Voice or Comcast Digital Voice<sup>®</sup> VoIP
- See section on Cellular Connection Option

## **Quick Start five steps**

The five required settings to set up the Quick Pay system.

## MINIMUM REQUIRMENTS

1) Program Merchant information with Merchant Card.

Enter Pass word #2 and press enter key Swipe Merchant Card

Acknowledges: "MERCHANT PROGRAMMED"

- 2) Set Coin to Start, Start Time, Credit Card Amounts [STUP menu]
- 3) Selection of BAY, VAC, VEND and number is required [LINK menu]
- 4) Selection of MNTN, CENT, EAST time zone is required [SYST menu]
- 5) Turn ON the Credit Card(s) you want to process [MCHT menu]

## Driving Business to your car wash

Using the BONUS features can dramatically increase your Business

- 1) LOTO lottery give free wash time with odds you set [BONS menu]
- 2) Discount Loyalty Card (requires discount card programmed with merchant account and Card expiration date)

[BONS menu]

3) Daily Specials can be set for any Time of Day and any Day of Week

[BONS menu]

## **Quick Programming and Setup**

Set-up is fast and easily using the Remote Control and Setup Cards.

 Credit Cards. Swiping your Merchant Setup Card automatically Sets-up your QuickPay timer to operate with your Credit Card Processor.

[MRCH menu]

- 2) Setup all you running times & amounts, bonuses, daily specials and other features using the Remote Control.
- 3) Quickly Copy all the Setups and Configuration to all your QuickPay units with a touch of a button [LINK menu]

## Contents

| Setup the Telephone Service                                        | 2  |
|--------------------------------------------------------------------|----|
| Quick Start five steps                                             |    |
| Driving Business to your car wash                                  | 3  |
| Quick Programming and Setup                                        | 3  |
| Contents                                                           |    |
| LINK MENU "LINK"                                                   | 6  |
| CATG                                                               | 6  |
| COPY                                                               |    |
| SET-UP MENU "STUP"                                                 |    |
| Self Service Function List                                         |    |
| Automatic Wash Function List                                       | 9  |
| Pet Wash Function List                                             | 9  |
| Vending Function List                                              | 9  |
| Note: Truck Wash Owners                                            | 9  |
| Time and Amount Settings Table                                     | 10 |
| BONUS MENU "BONS"                                                  |    |
| COUNTER MENU "CNTR"                                                |    |
| SYSTEM MENU "SYST"                                                 | 12 |
| Summary of all ALARMS                                              |    |
| MERCHANT MENU "MCHT"                                               |    |
| PRINTING A CREDIT CARD RECEIPT                                     |    |
| Using the IR REMOTE                                                |    |
| MAIN OPERATING EXECUTIVE                                           | 15 |
| LINK                                                               | 16 |
| SET-UP                                                             | 17 |
| BONUS                                                              | 20 |
| COUNTERS                                                           | 22 |
| SYSTEM                                                             |    |
| WASHDOWN PASSWORD                                                  |    |
| SET-UP PASSWORD                                                    |    |
| MERCHANT                                                           | 26 |
| Connector description                                              | 28 |
| Wiring Configurations                                              | 28 |
| Basic Two Stack Rotary                                             | 29 |
| Single Stack Rotary                                                |    |
| Push Button with Distribution Board Also replaces [Touch Select I] | 31 |

Unless otherwise indicated, PaymentBay LLC owns all intellectual property in this Document, including without limitation, the trademarks, service marks, and tradenames displayed in this Document as well as the copyright of this Document, images, text and screens. The material and information in this Document may not be published, copied, distributed, licensed, modified, sold, used to create a derivative work or otherwise used for public or commercial purposes, without the prior express written permission of PaymentBay LLC.

Copyright © 2008-9 PaymentBay LLC

Page 4 of 45

| Push Button with Distribution Board: Also replaces [Touch Select II |    |
|---------------------------------------------------------------------|----|
| Display] in Meter Box                                               | 32 |
| Updating Software Revision                                          |    |
| Receipt                                                             | 35 |
| System Configuration                                                | 36 |
| Index                                                               | 37 |
| Appendix A                                                          | 38 |
| Trouble Shooting the Phone Line                                     | 38 |
| Appendix B                                                          | 44 |
| Remote Display Option                                               |    |
| Appendix C                                                          | 44 |
| Cellular Connection Option                                          | 44 |
| Appendix D                                                          |    |
| Software Revision History                                           |    |
|                                                                     |    |

#### Menu Function Overview

#### LINK MENU "LINK"

In this menu you can name each of the QuickPay Timers and then copy the Configuration from the master QuickPay Timer to all QuickPay Timers in that same Category.

CATG Select from a list of category descriptions identifying the QuickPay Timer:

(BAY, VAC, VEND, Specials)

Select an ID number after the Category i.e. 01

COPY Push Enter QuickPay askes if you want to copy the setup to other

QuickPay Timers by displaying CPY?.

CPY? Push Enter or Mute to escape the COPY menu or push "0" (Zero) on the

remote to start the copy/transfer of all settings/configuration of this [sending] QuickPay Timer to all [receiving] QuickPay Times with this category. Note: All QuickPay Timers must have the phone line connected, have the same Revision, and be of the same category in order

to copy/transfer the settings.

#### Example:

Your Carwash has 4 Wash Bays and 6 Vacuums.

The first step is to assign the CATG & number, a Category/ID Number to each Bay and Vac

The 4 Bays are set as: BAY01, BAY02, BAY03, BAY04.

The 6 Vacs are set as: VAC01, VAC02, VAC03, VAC04, VAC05, VAC06.

The second step is to completely setup or configure One of your Bays and One of your Vacuums. This includes:

SET-UP (Time to start, Coins to Start, Credit Card amount etc.)

BONUS (Bonus Time, Lotto Odds, Discount Card etc.)

SYSTEM (Time Zone, Speaker Volume etc.)

MERCHANT (Merchant Number – Swipe Merchant Card, Credit Cards accepted etc.) The third step is to COPY the settings/configuration to all Bays from the Bay you just configured and all the Vacuums from the Vacuum you just configured.

After the Copy process is completed each of the Bays and Vacuums will beep and send an acknowledgment to the Bay or Vacuums that the settings/configuration was transferred from.

The Sending Bay shall display the percentage completed 01% thru 100%, and then go back to the LINK menu.

Receiving Bays display percentage completed 01% thru 100%, alternating COPY, initialize 01% thru 100% and scroll COPY COMPLETE until mute is pressed on remote.

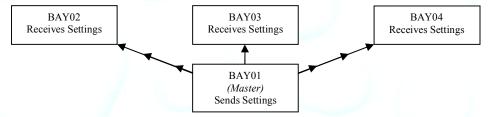

Above is an illustration of the settings in BAY01 being transferred to BAY02-04

Unless otherwise indicated, PaymentBay LLC owns all intellectual property in this Document, including without limitation, the trademarks, service marks, and tradenames displayed in this Document as well as the copyright of this Document, images, text and screens. The material and information in this Document may not be published, copied, distributed, licensed, modified, sold, used to create a derivative work or otherwise used for public or commercial purposes, without the prior express written permission of PaymentBay LLC.

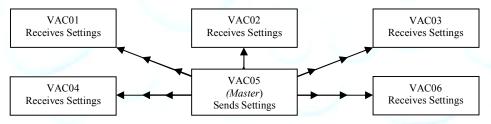

Above is an illustration of the settings in VAC05 being transferred to VAC01-04,06

The Configuration of the Master Bay or Vacuum shall <u>not</u> be copied under the following conditions: 1) The Category of the Master does not match the units to receive settings.

- 2) If 4 wire (2 pair) phone line is not properly connected.
- 3) If there is excessive electrical interference or noise in the area.

#### SET-UP MENU "STUP"

Sets up the basic timer functions

COIN Sets amount to start wash. Ref Table #1. The COIN value must be less or

the same as CRD1. Decreasing the COIN value will override and

change "Discount" to NONE -- see BONUS menu.

TIME Sets amount of Time when Starts. Ref Table #1.

CRD1 Sets the amount for the 1<sup>st</sup> Card Swipe – must be less than Pre-Auth set-

up by the credit card processor.

CRD2 A) Amount of additional money to charge a credit card while the wash is active – must be same or less than CRD1.

- B) If amount is set to NONE then credit card count-up mode is selected
  - 1) When a customer swipes a credit card the Timer will scroll "PROCESSING" and begin counting up from 00:00. The Timer will contact the credit card processor and request that the card be charged the amount in [CRD1]
  - 2) The minimum wash time is [TIME] + any amount that [CRD1] is higher than [COIN].
  - 3) Should the customer swipe a card again while the wash is active, the Timer will scroll "IN-USE".
  - 4) Should the customer select the "OFF" function prior to the time reaching minimum, the Timer will scroll "ENDS AT XX:XX" every 15 seconds. When the time reaches minimum the Timer will end the wash cycle.
  - 5) Should the time exceed minimum, and the customer has never selected the "OFF" function, the Timer will scroll "STOP To End CYCLE"
  - 6) Should the customer insert a coin while the Count-Up mode is active, the Timer will switch over to the Count-Down Mode with the wash time at the time per quarter value, after the Count-Up mode has completed.
  - 7) When the Count-Up mode has completed, the display will show the amount that will be charged to the card. If that amount is greater than

Unless otherwise indicated, PaymentBay LLC owns all intellectual property in this Document, including without limitation, the trademarks, service marks, and tradenames displayed in this Document as well as the copyright of this Document, images, text and screens. The material and information in this Document may not be published, copied, distributed, licensed, modified, sold, used to create a derivative work or otherwise used for public or commercial purposes, without the prior express written permission of PaymentBay LLC.

Copyright © 2008-9 PaymentBay LLC

Page 7 of 45

**FUNC** 

[CRD1] the Timer will contact the credit card processor and request that the card be charged the new amount.

8) A wash cycle is terminated should the amount that will be charged the card reaches [MAX]. The Timer will contact the credit card processor and request that [MAX] be charged to the card.

MAX Maximum amount of money to charge a credit card while in credit card count-up mode. See "Credit Card Count-up Mode"

TAX Sets Sales Tax added to the Credit Card Transaction NONE to 20.00% NONE, 00.00, 00.01 ----- 20.00

ALERT Time remaining in a wash cycle that the horn will be beeped

WASH Amount of time provided when the "wash down" password is entered, or the "wash down" card is swiped

A) Programs the characteristics of the function outputs PNXX selects the function output connector pin to be programmed/viewed Displays a list of the available function configurations dependent on the HOST setup in the SYS menu; See "Function Lists" below. (The function selected by a customer will be voiced, and scrolled on the display)

Note: Available Function Configurations in the SYS - HOST include:

SELF-Self Service Carwash AUTO-Automatic Carwash PET-Pet Wash VEND-Vend

- B) Determine if the "High Pressure" output on the Distribution Board will turn on if this function is selected -- engaging the high pressure pump.
- C) Percentage to scale the time remaining when the customer selects the function are selectable from 20% to 100% in 10% increments. These scale factors are used with higher product cost functions. 100% is the factory default.

Note: If a user has 4:00 of time remaining and switches to a function scaled at 50% --the timer shall change the time remaining to 2:00 of time, giving the customer less product for the same money. Similarly, if a user is using a function scaled at 50% with 2:00 of time and switches to a normal function the timer shall change to 4:00 of time remaining.

# **Self Service Function List** (Message that will be scrolled and voiced when a customer selects a carwash function)

| ALLOY WHEEL      | FRAGRANCE  | RAPID DRY       | TRIPLE FOAMING |
|------------------|------------|-----------------|----------------|
| CLEANER          | GLOSS WAX  | RINSE           | CONDITIONER    |
| BUG OFF          | HIGH       | RUBBER          | TURBO VACUUM   |
| CLEAR COAT       | PRESSURE   | PROTECT         | VACUUM         |
| DUR-A-SHIELD     | RINSE      | SHAMPOO         | WASH           |
| ENG/TIRE CLEANER | LUSTER WAX | SOAP            | WAX            |
| ENGINE CLEANER   | MARINE     | SPOT FREE RINSE | WHEEL AND      |
| FOAM BRUSH       | FLUSH      | TIRE CLEANER    | CHROME         |
| FOAM             | PRE-SOAK   | TRIPLE FOAM     | WHEEL          |
| CONDITIONER      | RAIN-X     | BRUSH           | CLEANER        |
|                  |            |                 |                |

Unless otherwise indicated, PaymentBay LLC owns all intellectual property in this Document, including without limitation, the trademarks, service marks, and tradenames displayed in this Document as well as the copyright of this Document, images, text and screens. The material and information in this Document may not be published, copied, distributed, licensed, modified, sold, used to create a derivative work or otherwise used for public or commercial purposes, without the prior express written permission of PaymentBay LLC.

Copyright © 2008-9 PaymentBay LLC

Page 8 of 45

| whe | n a customer selects a carwa | sh function) |     |
|-----|------------------------------|--------------|-----|
| TBD | TBD                          | TBD          | TBD |
| TBD | TBD                          | TBD          | TBD |
| TBD | TBD                          | TBD          | TBD |
| TBD | TBD                          | TBD          |     |
| TBD | TBD                          | TBD          |     |
| TBD | TBD                          | TBD          |     |
| TBD | TBD                          | TBD          |     |
| TBD | TBD                          | TBD          |     |
|     |                              |              |     |

## **Pet Wash Function List** (Message that will be scrolled and voiced when a customer selects a net-wash function)

| Customer | sciects a pet-wash function) |     |     |
|----------|------------------------------|-----|-----|
| TBD      | TBD                          | TBD | TBD |
| TBD      | TBD                          | TBD | TBD |
| TBD      | TBD                          | TBD | TBD |
| TBD      | TBD                          | TBD |     |
| TBD      | TBD                          | TBD |     |
| TBD      | TBD                          | TBD |     |
| TBD      | TBD                          | TBD |     |
| TBD      | TBD                          | TBD |     |

## **Vending Function List** (Message that will be scrolled and voiced when a customer selects a vend function)

| WIICH | i custoffici sciects a ve | ina function) |     |
|-------|---------------------------|---------------|-----|
| TBD   | TBD                       | TBD           | TBD |
| TBD   | TBD                       | TBD           | TBD |
| TBD   | TBD                       | TBD           | TBD |
| TBD   | TBD                       | TBD           |     |
| TBD   | TBD                       | TBD           |     |
| TBD   | TBD                       | TBD           |     |
| TBD   | TBD                       | TBD           |     |
| TBD   | TBD                       | TBD           |     |

#### **Note: Truck Wash Owners**

When the Price per Minute becomes high, it is recommended to use the TIME/COIN conversion Table #1 on the next page.

If you are accepting credit cards <u>only</u> the COIN can be any value less than CRD1 and the TIME amounts can be any value in Table #1.

See Table #1 on the next page showing Valid COIN and TIME setups.

| Tab                 | ole 1    | COIN settings in the STUP menu  So.25   \$0.50   \$0.75   \$1.00   \$1.25   \$1.50   \$1.75   \$2.00   \$2.25   \$2.50   \$2.75   \$3.00   \$3.25   \$3.50   \$3.75   \$4.00   \$4.25   \$4.50   \$4.75   \$5.00   \$5.25   \$5.50   \$5.75   \$6.00   \$6.25   \$6.50   \$6.25   \$6.50   \$6.25   \$6.50   \$6.25   \$6.50   \$6.25   \$6.50   \$6.25   \$6.50   \$6.25   \$6.50   \$6.25   \$6.50   \$6.25   \$6.50   \$6.25   \$6.50   \$6.25   \$6.50   \$6.25   \$6.50   \$6.25   \$6.50   \$6.25   \$6.50   \$6.25   \$6.50   \$6.25   \$6.50   \$6.25   \$6.50   \$6.25   \$6.50   \$6.25   \$6.50   \$6.25   \$6.50   \$6.25   \$6.50   \$6.25   \$6.25   \$6.25   \$6.25   \$6.25   \$6.25   \$6.25   \$6.25   \$6.25   \$6.25   \$6.25   \$6.25   \$6.25   \$6.25   \$6.25   \$6.25   \$6.25   \$6.25   \$6.25   \$6.25   \$6.25   \$6.25   \$6.25   \$6.25   \$6.25   \$6.25   \$6.25   \$6.25   \$6.25   \$6.25   \$6.25   \$6.25   \$6.25   \$6.25   \$6.25   \$6.25   \$6.25   \$6.25   \$6.25   \$6.25   \$6.25   \$6.25   \$6.25   \$6.25   \$6.25   \$6.25   \$6.25   \$6.25   \$6.25   \$6.25   \$6.25   \$6.25   \$6.25   \$6.25   \$6.25   \$6.25   \$6.25   \$6.25   \$6.25   \$6.25   \$6.25   \$6.25   \$6.25   \$6.25   \$6.25   \$6.25   \$6.25   \$6.25   \$6.25   \$6.25   \$6.25   \$6.25   \$6.25   \$6.25   \$6.25   \$6.25   \$6.25   \$6.25   \$6.25   \$6.25   \$6.25   \$6.25   \$6.25   \$6.25   \$6.25   \$6.25   \$6.25   \$6.25   \$6.25   \$6.25   \$6.25   \$6.25   \$6.25   \$6.25   \$6.25   \$6.25   \$6.25   \$6.25   \$6.25   \$6.25   \$6.25   \$6.25   \$6.25   \$6.25   \$6.25   \$6.25   \$6.25   \$6.25   \$6.25   \$6.25   \$6.25   \$6.25   \$6.25   \$6.25   \$6.25   \$6.25   \$6.25   \$6.25   \$6.25   \$6.25   \$6.25   \$6.25   \$6.25   \$6.25   \$6.25   \$6.25   \$6.25   \$6.25   \$6.25   \$6.25   \$6.25   \$6.25   \$6.25   \$6.25   \$6.25   \$6.25   \$6.25   \$6.25   \$6.25   \$6.25   \$6.25   \$6.25   \$6.25   \$6.25   \$6.25   \$6.25   \$6.25   \$6.25   \$6.25   \$6.25   \$6.25   \$6.25   \$6.25   \$6.25   \$6.25   \$6.25   \$6.25   \$6.25   \$6.25   \$6.25   \$6.25   \$6.25   \$6.25   \$6.25   \$6.25   \$6.25   \$6.25   \$6.25   \$6.25   \$6.25   \$6.25   \$6.25   \$6.25   \$6.25   \$6.25   \$6.25   \$6.25   \$6.25   \$6.25   \$6.25   \$6.25   \$6.25   \$6.25   \$6.25   \$6.25   \$6.25 |         |          |            |                |         |        |          |        |                |        |        |        |            |                |        |          |        |        |                |        |          |                    |        |                |                              |
|---------------------|----------|----------------------------------------------------------------------------------------------------|---------|----------|------------|----------------|---------|--------|----------|--------|----------------|--------|--------|--------|------------|----------------|--------|----------|--------|--------|----------------|--------|----------|--------------------|--------|----------------|------------------------------|
| Price per           | Seconds  | \$0.25                                                                                                    | \$0.50  | \$0.75   | \$1.00     | \$1.25         | \$1.50  | \$1.75 | \$2.00   | \$2.25 | \$2.50         | \$2.75 | \$3.00 | \$3.25 | \$3.50     | \$3.75         | \$4.00 | \$4.25   | \$4.50 | \$4.75 | \$5.00         | \$5.25 | \$5.50   | \$5.75             | \$6.00 | \$6.25         | \$6.50                       |
| Minute              | per 25¢  | TIME                                                                                                    | etting  | s in the | STUP       | menu           | providi | ng exa | ct TIME  | Z/COIN | conve          | rsions |        |        |            |                |        |          |        |        |                |        |          |                    |        |                |                              |
| \$3.00              | . 5      | 00:05                                                                                                    | 00:10   | 00:15    |            |                |         |        |          |        |                | 00:55  | 01:00  | 01:05  | 01:10      | 01:15          | 01:20  | 01:25    | 01:30  | 01:35  | 01:40          | 01:45  | 01:50    | 01:55              | 02:00  | 02:05          | 02:10                        |
| \$2.50              | 6        |                                                                                                    |         |          |            | 00:30          |         |        |          |        | 01:00          |        |        |        |            | 01:30          |        |          |        |        | 02:00          |        |          |                    |        | 02:30          |                              |
| \$2.14              | 7        |                                                                                                    |         |          |            | 00:35          |         |        |          |        | 01:10          |        |        |        |            | 01:45          |        |          |        |        | 02:20          |        |          |                    |        | 02:55          |                              |
| \$1.88              | 8        |                                                                                                    |         |          |            | 00:40          |         |        |          |        | 01:20          |        |        |        |            | 02:00          |        |          |        |        | 02:40          |        |          |                    |        | 03:20          |                              |
| \$1.67              | 9        |                                                                                                    | mon for |          |            | 00:45          |         |        |          |        | 01:30          |        |        |        |            | 02:15          |        |          |        |        | 03:00          |        |          |                    |        | 03:45          | ldot                         |
| \$1.50              | 10       | 00:10                                                                                                    | 00:20   | 00:30    | 00:40      | 00:50          | 01:00   | 01:10  | 01:20    | 01:30  | 01:40          | 01:50  | 02:00  | 02:10  | 02:20      | 02:30          | 02:40  | 02:50    | 03:00  | 03:10  | 03:20          | 03:30  | 03:40    | 03:50              | 04:00  | 04:10          | 04:20                        |
| \$1.36<br>\$1.25    | 11<br>12 | -                                                                                                    |         |          | -          | 00:55          |         |        |          |        | 01:50<br>02:00 | _      |        |        |            | 02:45          |        |          |        |        | 03:40          |        |          |                    |        | 04:35<br>05:00 |                              |
| \$1.25              | 13       | -                                                                                                    |         |          |            | 01:00          |         |        | <b>-</b> |        | 02:00          |        |        |        |            | 03:00          |        |          |        |        | 04:00          |        |          |                    |        | 05:00          | $\vdash$                     |
| \$1.07              | 14       | -                                                                                                    |         |          |            | 01:03          |         |        |          |        | 02:10          |        |        |        |            | 03:30          |        |          |        |        | 04:20          | -      |          |                    |        | 05:50          | $\vdash$                     |
| \$1.00              | 15       | 00:15                                                                                                    | 00:30   | 00:45    | 01:00      | 01:15          | 01:30   | 01:45  | 02:00    | 02:15  | 02:30          | 02:45  | 03:00  | 03:15  | 03:30      | 03:45          | 04:00  | 04:15    | 04:30  | 04:45  | 05:00          | 05:15  | 05:30    | 05:45              | 06:00  | 06:15          | 06:30                        |
| \$0.94              | 16       |                                                                                                    |         |          |            | 01:20          |         |        |          |        | 02:40          |        |        |        |            | 04:00          |        |          |        |        | 05:20          |        |          |                    |        | 06:40          |                              |
| \$0.88              | 17       |                                                                                                    |         |          |            | 01:25          |         |        |          |        | 02:50          |        |        |        |            | 04:15          |        |          |        |        | 05:40          |        |          |                    |        | 07:05          |                              |
| \$0.83              | 18       |                                                                                                    |         |          |            | 01:30          |         |        |          |        | 03:00          |        |        |        |            | 04:30          |        |          |        |        | 06:00          |        |          |                    |        | 07:30          |                              |
| \$0.79              | 19       |                                                                                                    |         |          |            | 01:35          |         |        |          |        | 03:10          |        |        |        |            | 04:45          |        |          |        |        | 06:20          |        |          |                    |        | 07:55          |                              |
| \$0.75              | 20       | 00:20                                                                                                    | 00:40   | 01:00    | 01:20      | 01:40          | 02:00   | 02:20  | 02:40    | 03:00  | 03:20          | 03:40  | 04:00  | 04:20  | 04:40      | 05:00          | 05:20  | 05:40    | 06:00  | 06:20  | 06:40          | 07:00  | 07:20    | 07:40              | 08:00  | 08:20          | 08:40                        |
| \$0.71              | 21       |                                                                                                    |         |          |            | 01:45          |         |        |          |        | 03:30          |        |        |        |            | 05:15          |        |          |        |        | 07:00          |        |          |                    |        | 08:45          |                              |
| \$0.68              | 22       |                                                                                                    |         |          |            | 01:50          |         |        |          |        | 03:40          |        |        |        |            | 05:30          |        |          |        |        | 07:20          |        |          |                    |        | 09:10          |                              |
| \$0.65              | 23       |                                                                                                    |         |          |            | 01:55          |         |        |          |        | 03:50          |        |        |        |            | 05:45          |        |          |        |        | 07:40          |        |          |                    |        | 09:35          | $ldsymbol{ldsymbol{\sqcup}}$ |
| \$0.63              | 24       |                                                                                                    |         |          |            | 02:00          |         |        |          |        | 04:00          |        |        |        | 10000 1000 | 06:00          |        |          |        |        | 08:00          |        |          |                    |        | 10:00          |                              |
| \$0.60              | 25       | 00:25                                                                                                    | 00:50   | 01:15    | 01:40      | 02:05          | 02:30   | 02:55  | 03:20    | 03:45  | 04:10          | 04:35  | 05:00  | 05:25  | 05:50      | 06:15          | 06:40  | 07:05    | 07:30  | 07:55  | 08:20          | 08:45  | 09:10    | 09:35              | 10:00  | 10:25          | 10:50                        |
| \$0.58              | 26       | -                                                                                                    |         |          |            | 02:10          |         |        |          |        | 04:20          |        |        |        |            | 06:30          |        |          |        |        | 08:40          |        |          |                    |        | 10:50          | igspace                      |
| \$0.56<br>\$0.54    | 27<br>28 | -                                                                                                    |         |          |            | 02:15<br>02:20 |         |        |          |        | 04:30<br>04:40 |        |        |        |            | 06:45<br>07:00 |        |          |        |        | 09:00<br>09:20 |        |          |                    |        | 11:15<br>11:40 | lacksquare                   |
| \$0.54<br>\$ \$0.52 | 29       | Co                                                                                                    | mmon fo | - Car \\ | achac      | 02:20          |         |        | <b>-</b> |        | 04:40          | _      |        |        | -          | 07:00          |        | <b>-</b> | -      |        | 09:20          | -      |          |                    |        | 12:05          | $\vdash$                     |
| \$0.50              | 30       | 00:30                                                                                                    | 01:00   | 10.      | THE STREET | 02:30          | 03:00   | 03:30  | 04:00    | 04:30  | 05:00          | 05:30  | 06:00  | 06:30  | 07:00      | 07:30          | 08:00  | 08:30    | 09:00  | 09:30  | 10:00          | 10:30  | 11:00    | 11:30              | 12:00  | 12:30          | 13:00                        |
| \$0.48              | 31       | 00.30                                                                                                    | 01.00   | 01.30    | 02.00      | 02:35          | 03.00   | 03.30  | 04.00    | 04.30  | 05:10          | 03.30  | 00.00  | 00.30  | 07.00      | 07:45          | 08.00  | 08.30    | 03.00  | 09.30  | 10:20          | 10.30  | 11.00    | 11.50              | 12.00  | 12:55          |                              |
| \$0.47              | 32       |                                                                                                    |         |          |            | 02:40          |         |        |          |        | 05:20          |        |        |        |            | 08:00          |        | t        |        |        | 10:40          |        |          |                    |        | 13:20          |                              |
| \$0.45              | 33       |                                                                                                    |         |          |            | 02:45          |         |        |          |        | 05:30          |        |        |        |            | 08:15          |        |          |        |        | 11:00          |        |          |                    |        | 13:45          |                              |
| \$0.44              | 34       |                                                                                                    |         |          |            | 02:50          |         |        |          |        | 05:40          |        |        |        |            | 08:30          |        |          |        |        | 11:20          |        |          |                    |        | 14:10          |                              |
| \$0.43              | 35       | 00:35                                                                                                    | 01:10   | 01:45    | 02:20      | 02:55          | 03:30   | 04:05  | 04:40    | 05:15  | 05:50          | 06:25  | 07:00  | 07:35  | 08:10      | 08:45          | 09:20  | 09:55    | 10:30  | 11:05  | 11:40          | 12:15  | 12:50    | 13:25              | 14:00  | 14:35          | 15:10                        |
| \$0.42              | 36       |                                                                                                    |         |          |            | 03:00          |         |        |          |        | 06:00          |        |        |        |            | 09:00          |        |          |        |        | 12:00          |        |          |                    |        | 15:00          |                              |
| \$0.41              | 37       |                                                                                                    |         |          |            | 03:05          |         |        |          |        | 06:10          |        |        |        |            | 09:15          |        |          |        |        | 12:20          |        |          |                    |        | 15:25          |                              |
| \$0.39              | 38       |                                                                                                    |         |          |            | 03:10          |         |        |          |        | 06:20          |        |        |        |            | 09:30          |        |          | Ì      |        | 12:40          |        |          |                    |        | 15:50          |                              |
| \$0.38              | 39       |                                                                                                    |         |          |            | 03:15          |         |        |          |        | 06:30          |        |        |        |            | 09:45          |        |          |        |        | 13:00          |        |          |                    |        | 16:15          |                              |
| \$0.38              | 40       | 00:40                                                                                                    | 01:20   | 02:00    | 02:40      | 03:20          | 04:00   | 04:40  | 05:20    | 06:00  | 06:40          | 07:20  | 08:00  | 08:40  | 09:20      | 10:00          | 10:40  | 11:20    | 12:00  | 12:40  | 13:20          | 14:00  | 14:40    | 15:20              | 16:00  | 16:40          |                              |
| \$0.37              | 41       | -                                                                                                    |         |          | -          | 03:25          |         |        | -        |        | 06:50          |        |        |        |            | 10:15          | -      |          |        |        | 13:40          |        |          |                    |        | 17:05          |                              |
| \$0.36<br>\$0.35    | 42<br>43 | -                                                                                                    |         |          |            | 03:30<br>03:35 |         |        |          |        | 07:00<br>07:10 |        |        |        |            | 10:30<br>10:45 |        |          |        |        | 14:00<br>14:20 |        |          |                    |        | 17:30<br>17:55 |                              |
| \$0.33              | 44       | -                                                                                                    |         |          |            | 03:35          |         |        | <b>-</b> |        | 07:10          | _      |        |        |            | 11:00          |        | -        |        |        | 14:40          |        |          | _                  |        | 18:20          |                              |
| \$0.33              | 45       | 00:45                                                                                                    | 01:30   | 02:15    | 03:00      | 03:45          |         | 05:15  | 06:00    | 06:45  |                | 08:15  | 09:00  | 09:45  | 10:30      | 11:15          | 12:00  | 12:45    | 13:30  | 14:15  | 15:00          | 15:45  | 16:30    | 17:15              | 18:00  | 18:45          |                              |
| \$0.33              | 46       | 00.45                                                                                                    | 01.50   | 02.13    | 03.00      | 03:50          | 04.50   | 05.15  | 00.00    | 00.43  | 07:40          | 00.13  | 05.00  | 05.45  | 10.50      | 11:30          | 12.50  | 22.75    | 25.50  | 24.15  | 15:20          | 10.45  | 20.50    | 27,13              | 10.00  | 19:10          |                              |
| \$0.32              | 47       |                                                                                                    |         |          |            | 03:55          |         |        | <b> </b> |        | 07:50          |        |        |        |            | 11:45          |        |          |        |        | 15:40          |        |          |                    |        | 19:35          |                              |
| \$0.31              | 48       |                                                                                                    |         |          |            | 04:00          |         |        | İ        |        | 08:00          |        |        |        |            | 12:00          |        |          |        |        | 16:00          |        |          |                    |        | 20:00          |                              |
| \$0.31              | 49       |                                                                                                    |         |          |            | 04:05          |         |        |          |        | 08:10          |        |        |        |            | 12:15          |        |          |        |        | 16:20          |        |          |                    |        | 20:25          |                              |
| \$0.30              | 50       | 00:50                                                                                                    | 01:40   | 02:30    | 03:20      | 04:10          | 05:00   | 05:50  | 06:40    | 07:30  | 08:20          | 09:10  | 10:00  | 10:50  | 11:40      | 12:30          | 13:20  | 14:10    | 15:00  | 15:50  | 16:40          | 17:30  | 18:20    | 19:10              | 20:00  | 20:50          | 21:40                        |
| \$0.29              | 51       |                                                                                                    |         |          |            | 04:15          |         |        |          |        | 08:30          |        |        |        |            | 12:45          |        |          |        |        | 17:00          |        |          |                    |        | 21:15          |                              |
| \$0.29              | 52       |                                                                                                    |         |          |            | 04:20          |         |        |          |        | 08:40          |        |        |        |            | 13:00          |        |          |        |        | 17:20          |        |          |                    |        | 21:40          |                              |
| \$0.28              | 53       |                                                                                                    |         |          |            | 04:25          |         |        |          |        | 08:50          |        |        |        |            | 13:15          |        |          |        |        | 17:40          |        |          |                    |        | 22:05          | igspace                      |
| \$0.28              | 54       | L                                                                                                    |         |          |            | 04:30          |         |        |          |        | 09:00          |        |        |        |            | 13:30          |        |          |        |        | 18:00          |        |          |                    |        | 22:30          |                              |
| \$0.27              | 55       | 00:55                                                                                                    | 01:50   | 02:45    | 03:40      | 04:35          | 05:30   | 06:25  | 07:20    | 08:15  | 09:10          | 10:05  | 11:00  | 11:55  | 12:50      | 13:45          | 14:40  | 15:35    | 16:30  | 17:25  | 18:20          | 19:15  | 20:10    | 21:05              | 22:00  | 22:55          | 23:50                        |
| \$0.27              | 56       | $\vdash$                                                                                                    |         |          |            | 04:40          |         |        | ļ        |        | 09:20          |        |        |        |            | 14:00          |        |          |        |        | 18:40          |        |          |                    |        | 23:20          |                              |
| \$0.26<br>\$0.26    | 57<br>58 | $\vdash$                                                                                                    |         |          | _          | 04:45<br>04:50 |         |        | -        |        | 09:30<br>09:40 |        |        |        |            | 14:15<br>14:30 |        |          |        |        | 19:00<br>19:20 |        |          |                    |        | 23:45<br>24:10 | ╀                            |
| \$0.25              | 59       | $\vdash$                                                                                                    |         |          | <u> </u>   | 04:50          |         |        |          | -      | 09:40          |        |        |        | $\vdash$   | 14:30          |        | 1        |        |        | 19:20          | æ      | )2008 Pa | vment <sup>D</sup> | 1)/    | 24:10          | $\vdash \vdash$              |
|                     |          | 01:00                                                                                                    | 02:00   | 03:00    | 04:00      |                | 06:00   | 07:00  | 08:00    | 09:00  |                | 11:00  | 12:00  | 13:00  | 14:00      |                | 16:00  | 17:00    | 18:00  | 19:00  |                |        |          |                    |        |                | 26:00                        |
| \$0.25              | 60       | 01:00                                                                                                    | 02:00   | 03:00    | 04:00      | 05:00          | 06:00   | 07:00  | 08:00    | 09:00  | 10:00          | 11:00  | 12:00  | 13:00  | 14:00      | 15:00          | 16:00  | 17:00    | 18:00  | 19:00  | 20:00          | 21:00  | 22:00    | 23:00              | 24:00  | 25:00          | Ĺ                            |

Unless otherwise indicated, PaymentBay LLC owns all intellectual property in this Document, including without limitation, the trademarks, service marks, and tradenames displayed in this Document as well as the copyright of this Document, images, text and screens. The material and information in this Document may not be published, copied, distributed, licensed, modified, sold, used to create a derivative work or otherwise used for public or commercial purposes, without the prior express written permission of PaymentBay LLC.

GRAC Grace time. This is the amount of time after a wash cycle completes that a

customer can insert money and the wash will restart

GREE Program a custom greeting message, or select the default message.

(Default message selected when custom is not programmed).

Insert a character at the curser position. Vol-/+ moves curser. NOTE: Data entry with the remote keypad operates using the same method as phone text messaging.

```
1 button:1st press: "space"2nd press: "1"
                                              2<sup>nd</sup> press: "B"
                                                                             3<sup>rd</sup> press: "C"
                                                                                                            4th press: "2"
2 button: 1<sup>st</sup> press: "A"
                                              2<sup>nd</sup> press: "E"
                                                                            3<sup>rd</sup> press: "F"
3<sup>rd</sup> press: "I"
                                                                                                            4<sup>th</sup> press: "3"
3 button:1<sup>st</sup> press: "D"
                                              2<sup>nd</sup> press: "H"
4 button:1<sup>st</sup> press: "G"
5 button:1<sup>st</sup> press: "J"
                                                                                                            4<sup>th</sup> press: "4"
                                                                            3<sup>rd</sup> press: "L"
3<sup>rd</sup> press: "O"
                                              2<sup>nd</sup> press: "K"
2<sup>nd</sup> press: "N"
                                                                                                                 press: "5"
                                                                                                                  press: "6"
6 button: 1<sup>st</sup> press: "M"
                                               2<sup>nd</sup> press: "Q"
                                                                             3<sup>rd</sup> press: "R"
                                                                                                                 press: "S"
7 button:1<sup>st</sup> press: "P"
                                              2<sup>nd</sup> press: "U"
                                                                                                            4<sup>th</sup> press: "8"
                                                                            3<sup>rd</sup> press: "V"
8 button:1st press: "T"
                                                                             3<sup>rd</sup> press: "Y"
                                              2<sup>nd</sup> press: "X"
                                                                                                            4<sup>th</sup> press: "Z"
9 button: 1<sup>st</sup> press: "W"
```

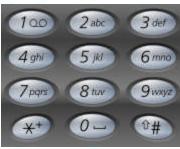

5<sup>TH</sup> press: "7"

5<sup>TH</sup> press: "9"

#### **BONUS MENU "BONS"**

Sets up Customer Carwash Bonuses method

TIME Amount of additional time that will be added to an active wash cycle for

each coin entered. Bonus time will only be added when the total amount of

coins entered reaches/exceeds the programmed value on [DLAY].

DLAY Amount of coins entered to activate the bonus feature.

LOTO Lottery feature. A winner is determined after a customer's initial insertion

of a quarter, bill, or credit card swipe. A winner will receive the amount they inserted + the [SET-UP]:[COIN] amount. A win will result in the

display flashing "YOU WIN \$X.XX" and the horn beeping.

Odds are set for COIN, BILL, and/or CARD.

ODDS Select the odds of winning (2:1, 5:1, 10:1, 25:1, 50:1, 75:1, 100:1

and 200:1). The odds of winning are accurately random.

DISC Discount card value. If a customer swipes a valid discount card they will

receive the amount of money programmed. NOTE: The discount card is programmed with an expiration date and the carwash owners Account ID. The card is accepted only if it is not expired and the ID matches the

Timers ID

SPCL Specials. A daily special can be set with a lower Coin Amount and Start

Amount for any day of the week, at any time of day and for any duration

on time up to 24 hours.

Unless otherwise indicated, PaymentBay LLC owns all intellectual property in this Document, including without limitation, the trademarks, service marks, and tradenames displayed in this Document as well as the copyright of this Document, images, text and screens. The material and information in this Document may not be published, copied, distributed, licensed, modified, sold, used to create a derivative work or otherwise used for public or commercial purposes, without the prior express written permission of PaymentBay LLC.

Copyright © 2008 PaymentBay LLC

Page 11 of 45

#### **COUNTER MENU "CNTR"**

View Coin, Bill and Credit Card Counts and the number of times the Washdown was used.

COIN Display the amount of quarters entered (Timer will rollover to 0000 when

10,000 is reached)

BILL Display the amount of quarters, representing the equivalent bill value

(Timer will rollover to 0000 when 10,000 is reached)

CARD Display the amount of quarters, representing the equivalent credit card

charges (Timer will rollover to 0000 when 10,000 is reached)

WASH Display the number of times the "Wash Down" feature has been

performed (Timer will rollover to 0000 when 10,000 is reached)

TOTL Display the total of COIN, BILL and CARD (Timer will rollover to 0000

when 10,000 is reached)

## **SYSTEM MENU "SYST"**

Sets up system function, unit type and unit number.

HOST Configures HOST as: SELF-Self Service Carwash, AUTO-Automatic

Carwash, PET-Pet Wash, VEND-Vend. (Future). Also allows you to Print

the Current Configuration.

DIR Determines how the Timer displays the money inserted. "UP" will count

up from \$0.00; "DOWN" will count down beginning from the amount

programmed in [SET-UP]:[COIN]

TYPE Determines the method of output control:

ROTARY ONLY

A Rotary switch is wired to the Timer and

the function solenoids/relays.

ROTARY W/TRIAC A Rotary switch is wired to the Timer and a

Distribution Board is incorporated (See Note).

PUSHBUTTON W/TRIAC A Pushbutton switch array is wired to the

Timer and a Distribution Board is incorporated (See Note).

KEYPAD W/TRIAC A Keypad switch is ribbon cabled to the

Timer and a Distribution Board is incorporated (See Note).

**Note:** A Distribution Board is a device that is wired to the solenoids/relays, enabling the Timer to control the functions directly. The Timer communicates over a single cable to the Distribution Board which can be remotely located anywhere in the Carwash building, thus reducing the length of wiring with the

solenoids/relays.

ALRM Sets up unused Function Inputs P63 Pins 12(AL12), 13(AL13), 14(AL14)

and, P61 Pin 8(AL15) as Alarms. Alarms are displayed and sent to

PaymentBay.com.

Each Alarm Input Pin 12-14 (P63) and Pin 8 (P61) is set as:

NONE = no alarm is available for the Pin

LOW = Activates with loss of 24 VAC Hot

HIGH = Activates when pin is pulled to 24 VAC Hot

Unless otherwise indicated, PaymentBay LLC owns all intellectual property in this Document, including without limitation, the trademarks, service marks, and tradenames displayed in this Document as well as the copyright of this Document, images, text and screens. The material and information in this Document may not be published, copied, distributed, licensed, modified, sold, used to create a derivative work or otherwise used for public or commercial purposes, without the prior express written permission of PaymentBay LLC.

Copyright © 2008 PaymentBay LLC

Page 12 of 45

Delay setting 00:00 to 20:00, activates after delay setting

#### Summary of all ALARMS

Code-12 = Wired alarm Pin #12 of Conn P63 used w/ ROTORY or Automatic Code-13 = Wired alarm Pin #13 of Conn P63 used w/ ROTORY or Automatic Code-14 = Wired alarm Pin #14 of Conn P63 used w/ ROTORY, Push Button or Automatic

Code-15 = Wired alarm Pin #08 of Conn P61 used with Push Button or Automatic

Code-16 = Coin input is stuck Code-17 = Dollar input is stuck Code-18 = TBD Future Code-19 = TBD Future

Code-20 = Distribution Board not Communicating

GAIN Adjusts the Modem Attenuation to -8dB, -9dB, -10dB or -11dB. Default

is -8dB (the higher the number the less the gain). See Appendix A.

PAS1 Program the "Wash Down" password

PAS2 Program the password used to gain access to the programming mode NAM1 Receipt Header. 1<sup>st</sup> Line of the Merchant/Business name on the Credit

Card printed receipt.

NAM2 Receipt Header. 2<sup>nd</sup> Line of the Merchant/Business name on Receipt.

# Insert a character at the curser position. Vol-/+ moves curser. NOTE: Data entry with the remote keypad operates using the same method as phone text messaging.

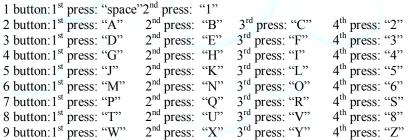

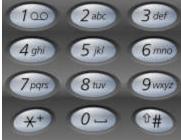

Page 13 of 45

5<sup>TH</sup> press: "7"

5<sup>TH</sup> press: "9"

CATG Select from a list of descriptions identifying what the Timer is used for:

(BAY, VAC, VEND, Specials)

RF Normally not used --Channel address of the RF transceiver

VOL Select the audio volume (00=off, 15= maximum). The level selected will

be voiced as CH-/+ are pressed

LANG Determine how the Timer's speaks. (English only, Spanish only, English

then Spanish, or Spanish then English)

ZONE Select the time zone where the timer is located (Pacific, Mountain,

Central, Eastern

DATE Not required to program
YEAR Not required to program
TIME Not required to program

Unless otherwise indicated, PaymentBay LLC owns all intellectual property in this Document, including without limitation, the trademarks, service marks, and tradenames displayed in this Document as well as the copyright of this Document, images, text and screens. The material and information in this Document may not be published, copied, distributed, licensed, modified, sold, used to create a derivative work or otherwise used for public or commercial purposes, without the prior express written permission of PaymentBay LLC.

#### **MERCHANT MENU "MCHT"**

Sets the Unit up for Credit Card processing

PHONE Not required to program

PREX Select the dial-out prefix [NONE], [1-], [9-], [9-1-] USER View. Initially setup by swiping Merchant Card.

ACCT View. Initially setup by swiping Merchant Card. View. Initially setup by swiping Merchant Card.

LOC Select the Carwash Location if you have more than one site.

CARD

AMEX Program ON/OFF
DISC Program ON/OFF

MAST Program ON/OFF Defaults ON VISA Program ON/OFF Defaults ON

TRAN Not required to program. Defaults to AGG CHRG Not required to program. Defaults to Live

#### PRINTING A CREDIT CARD RECEIPT

If a printer is connected to the Terminal a receipt is printed each time a Wash is completed using a Credit Card.

The last Credit Card transaction may be printed at any time if you Push CH+ and then Push Enter on the remote. This is helpful if you run out of paper and wish to print the last receipt.

## Using the IR REMOTE (TV remote) to Setup the Quick Pay Unit.

When the Quick Pay unit is powered up it is in the "Main Operating Executive" ready to accept credit cards, coins or dollars.

- To enter Wash Down enter 1<sup>st</sup> password, [Enter].
- To change program unit enter 2<sup>nd</sup> password, [Enter] (default password is 1234, [Enter]).
- To Display Revision Push [VOL+]
- To Display Time/Date Push [Enter]
- To Print a duplicate Credit Card Receipt Push [CH+] and then Push [Enter]
- To Re-Activate Quick Pay System enter five (5) digit Activation Code.

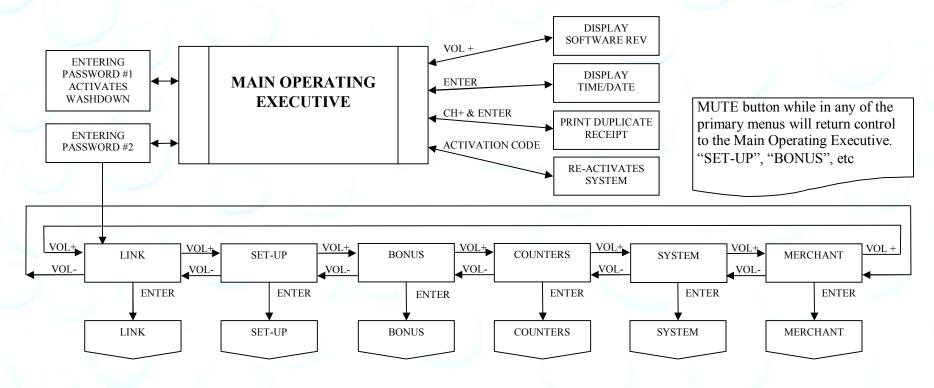

Unless otherwise indicated, PaymentBay LLC owns all intellectual property in this Document, including without limitation, the trademarks, service marks, and tradenames displayed in this Document as well as the copyright of this Document, images, text and screens. The material and information in this Document may not be published, copied, distributed, licensed, modified, sold, used to create a derivative work or otherwise used for public or commercial purposes, without the prior express written permission of PaymentBay LLC.

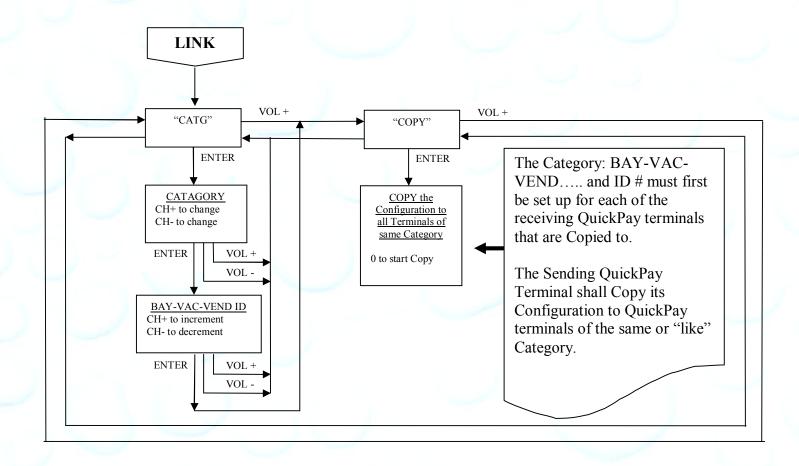

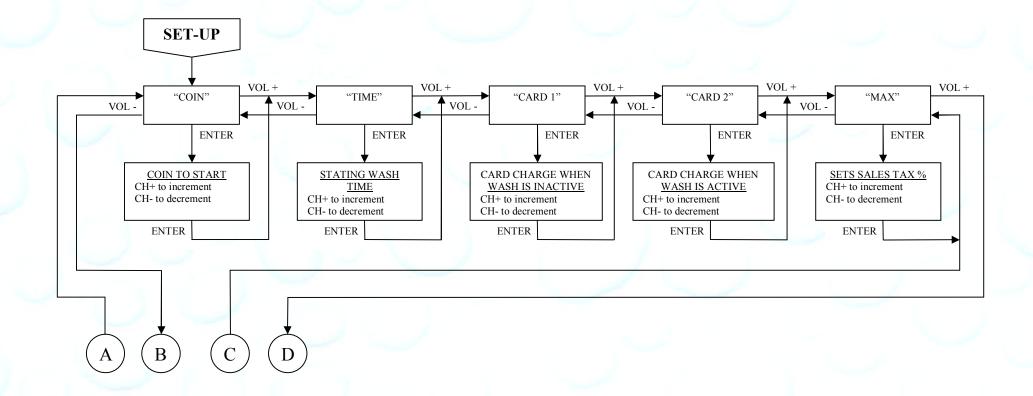

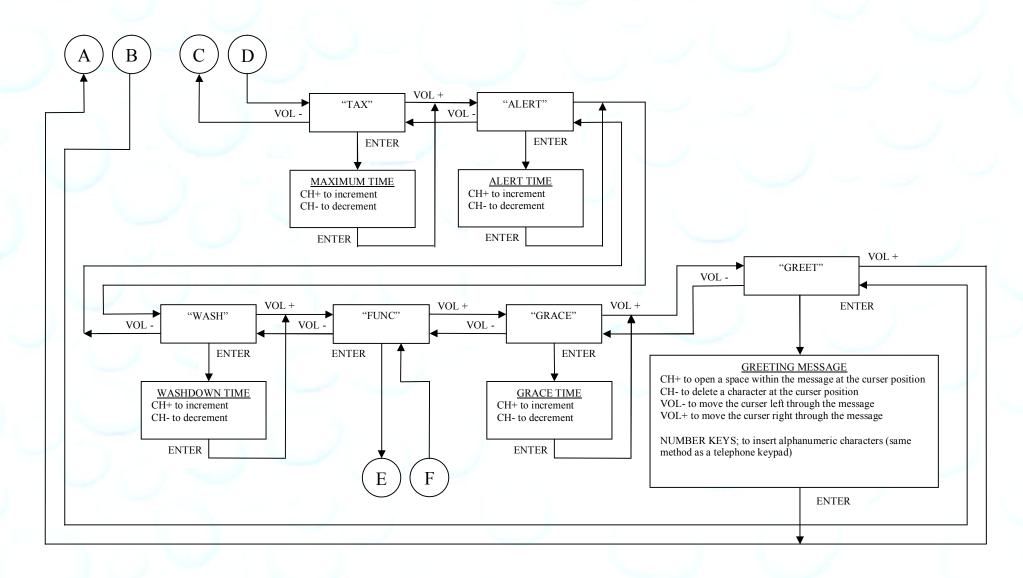

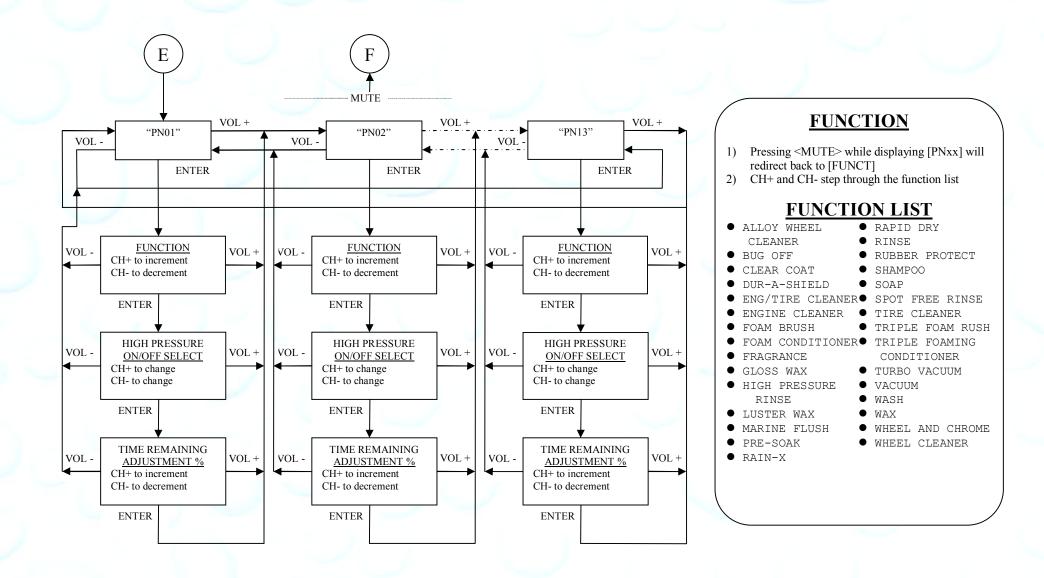

Unless otherwise indicated, PaymentBay LLC owns all intellectual property in this Document, including without limitation, the trademarks, service marks, and tradenames displayed in this Document as well as the copyright of this Document, images, text and screens. The material and information in this Document may not be published, copied, distributed, licensed, modified, sold, used to create a derivative work or otherwise used for public or commercial purposes, without the prior express written permission of PaymentBay LLC.

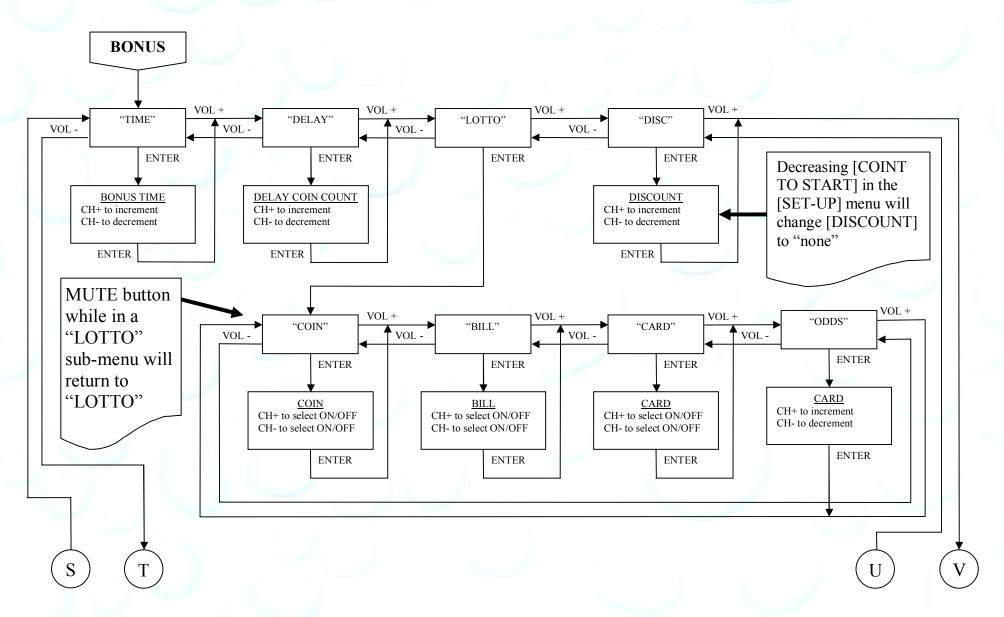

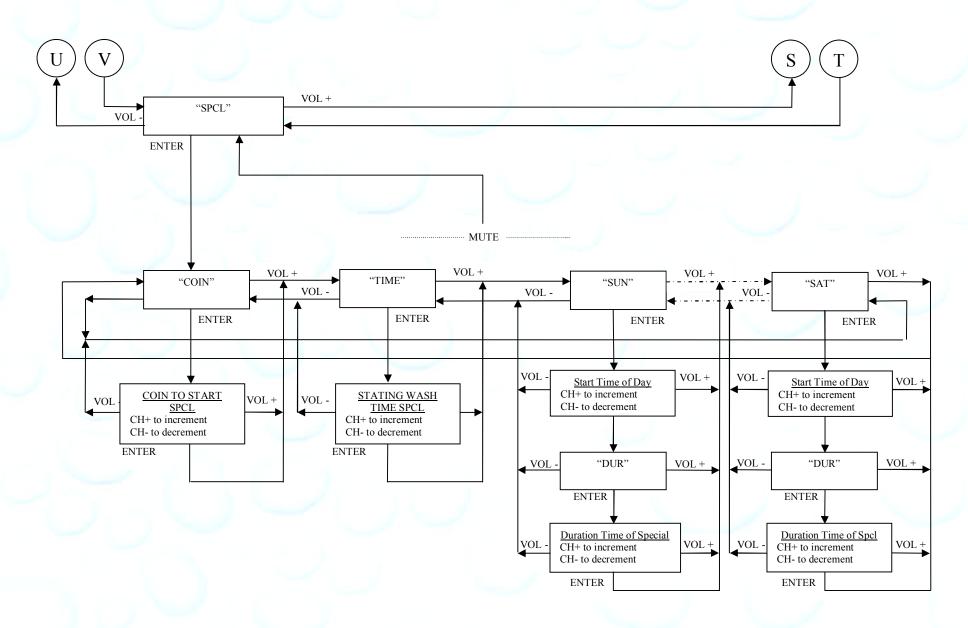

Unless otherwise indicated, PaymentBay LLC owns all intellectual property in this Document, including without limitation, the trademarks, service marks, and tradenames displayed in this Document as well as the copyright of this Document, images, text and screens. The material and information in this Document may not be published, copied, distributed, licensed, modified, sold, used to create a derivative work or otherwise used for public or commercial purposes, without the prior express written permission of PaymentBay LLC.

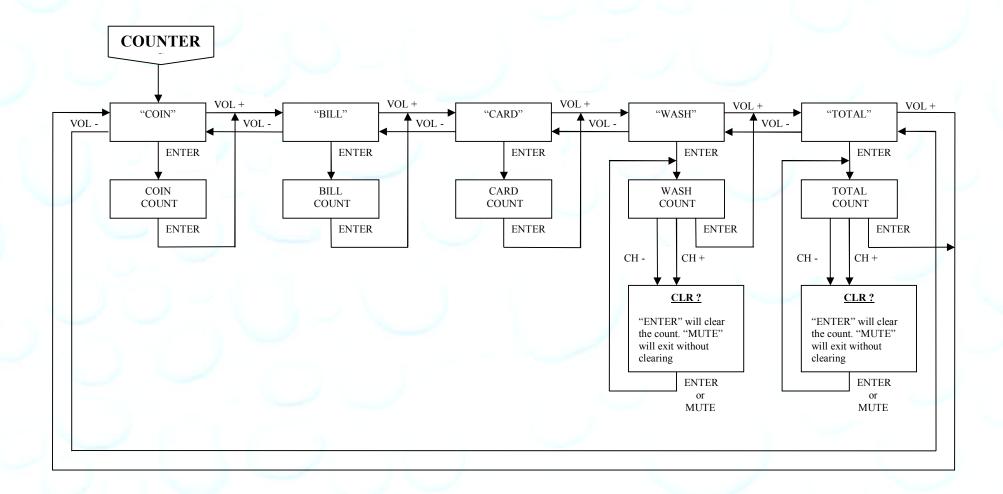

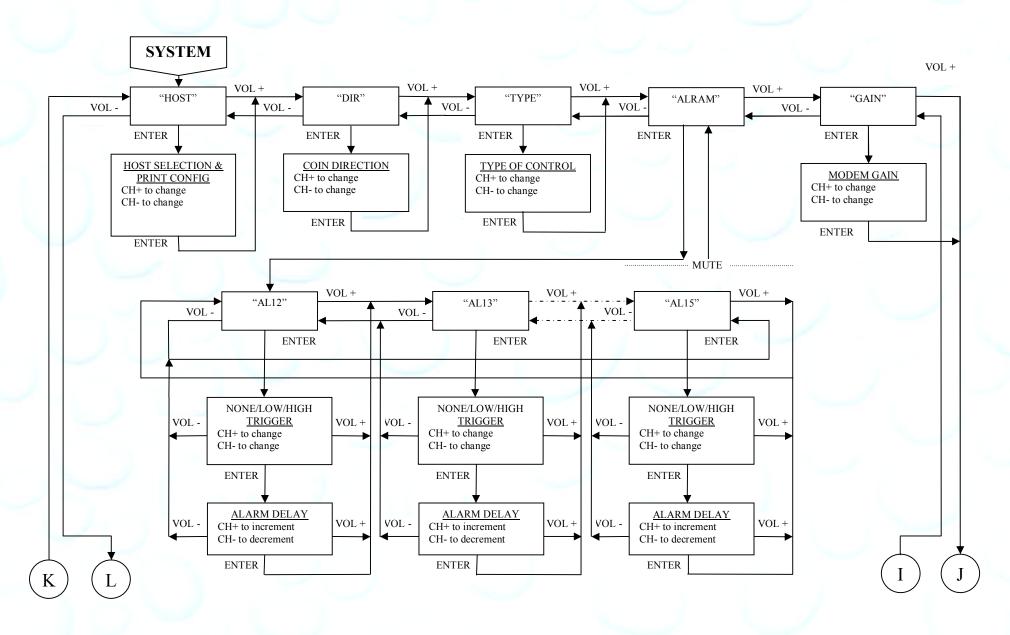

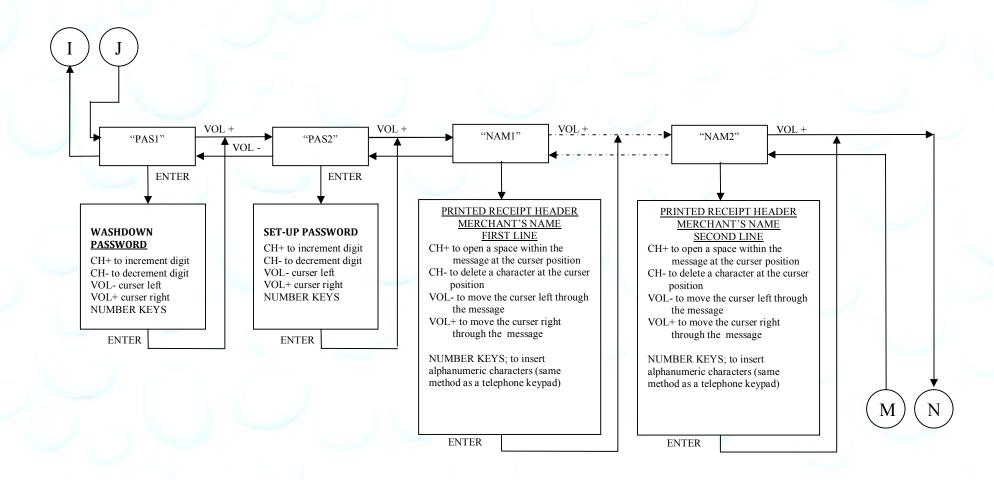

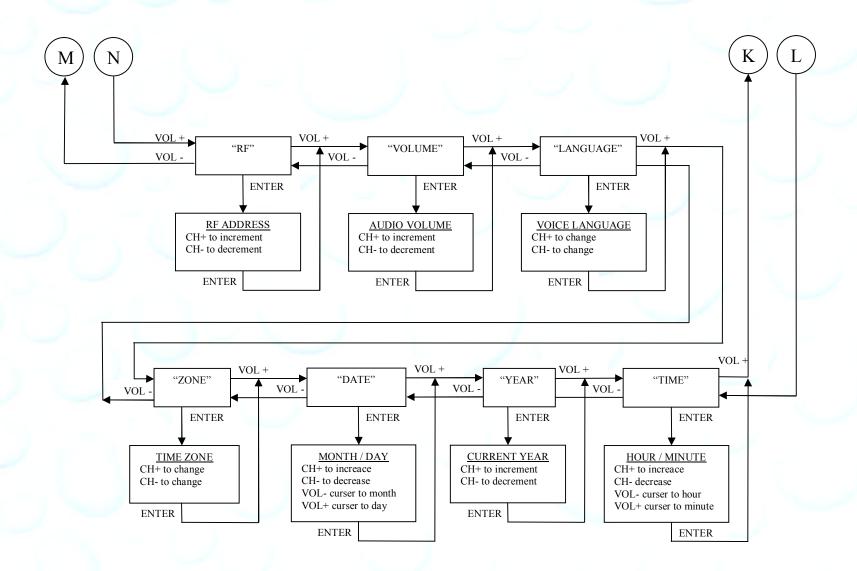

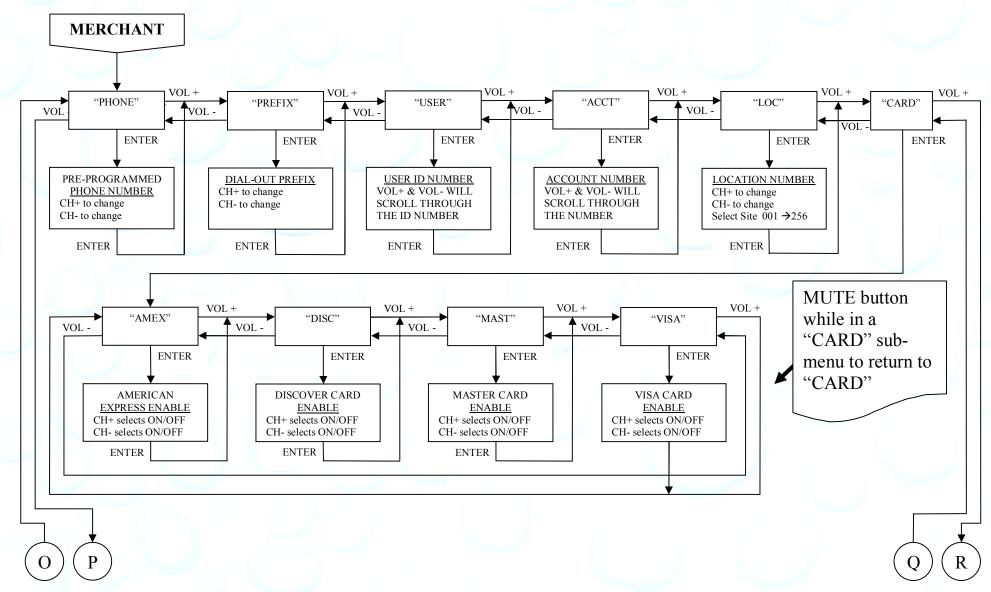

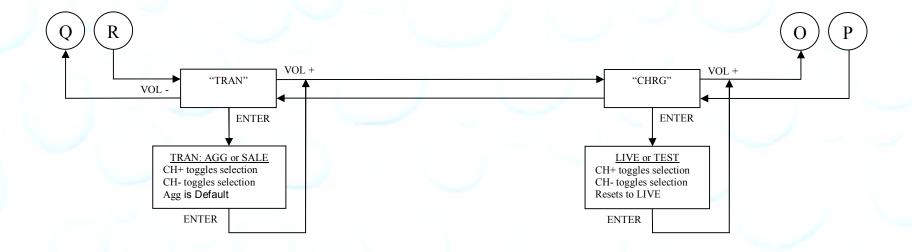

Unless otherwise indicated, PaymentBay LLC owns all intellectual property in this Document, including without limitation, the trademarks, service marks, and tradenames displayed in this Document as well as the copyright of this Document, images, text and screens. The material and information in this Document may not be published, copied, distributed, licensed, modified, sold, used to create a derivative work or otherwise used for public or commercial purposes, without the prior express written permission of PaymentBay LLC.

Copyright  $\ @\ 2008\$  PaymentBay LLC

## **Connector description:**

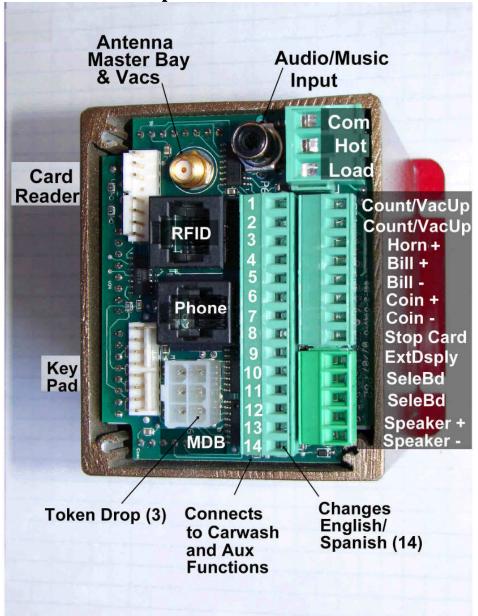

Summary of Carwash & Aux Function Connector P63. When a signal is applied to the following Pins the Function programmed is Announced and Displayed:

Pin 1 - Function Programmed in PN01 of Setup Menu

Pin 2 - Function Programmed in PN02 of Setup Menu

Pin 3 - Function Programmed in PN03 of Setup Menu

Pin 4 - Function Programmed in PN04 of Setup Menu

Pin 5 - Function Programmed in PN05 of Setup Menu

Pin 6 - Function Programmed in PN06 of Setup Menu

Pin 7 - Function Programmed in PN07 of Setup Menu

Pin 8 - Function Programmed in PN08 of Setup Menu

Pin 9 - Function Programmed in PN09 of Setup Menu

Pin 10- Function Programmed in PN10 of Setup Menu

Pin 11- Function Programmed in PN11 of Setup Menu

Pin 12- Function Programmed in PN12 of Setup Menu Only used as a Wash Function with Push Buttons

Pin 13- Selects Stop when used with Push Buttons

Pin 14- Selects English or Spanish

Pins 12-14 can also be used for other features and Alarm inputs, see Set-Up Menu section.

Unless otherwise indicated, PaymentBay LLC owns all intellectual property in this Document, including without limitation, the trademarks, service marks, and tradenames displayed in this Document as well as the copyright of this Document, images, text and screens. The material and information in this Document may not be published, copied, distributed, licensed, modified, sold, used to create a derivative work or otherwise used for public or commercial purposes, without the prior express written permission of PaymentBay LLC.

## Wiring Configurations showing specific switch connections:

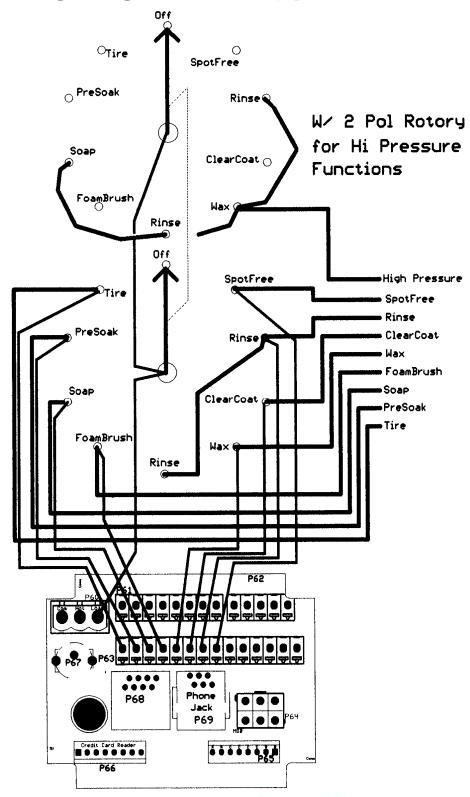

**Basic Two Stack Rotary** 

Unless otherwise indicated, PaymentBay LLC owns all intellectual property in this Document, including without limitation, the trademarks, service marks, and tradenames displayed in this Document as well as the copyright of this Document, images, text and screens. The material and information in this Document may not be published, copied, distributed, licensed, modified, sold, used to create a derivative work or otherwise used for public or commercial purposes, without the prior express written permission of PaymentBay LLC.

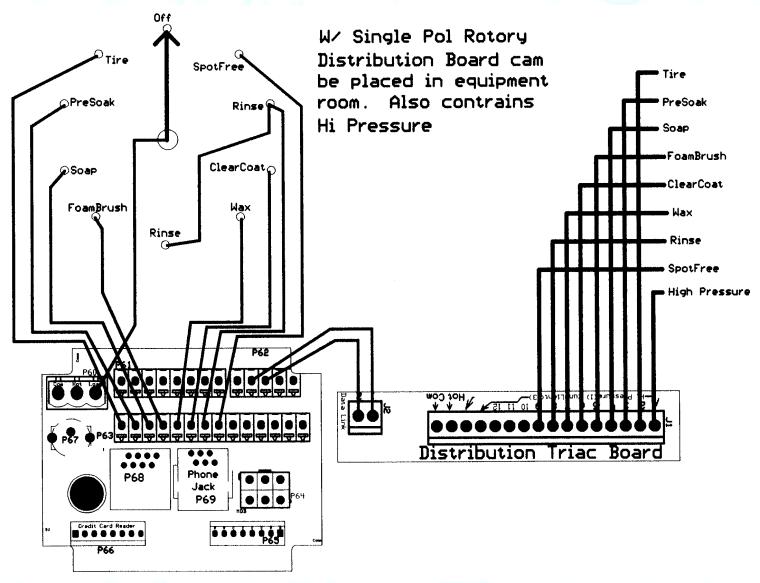

**Single Stack Rotary** 

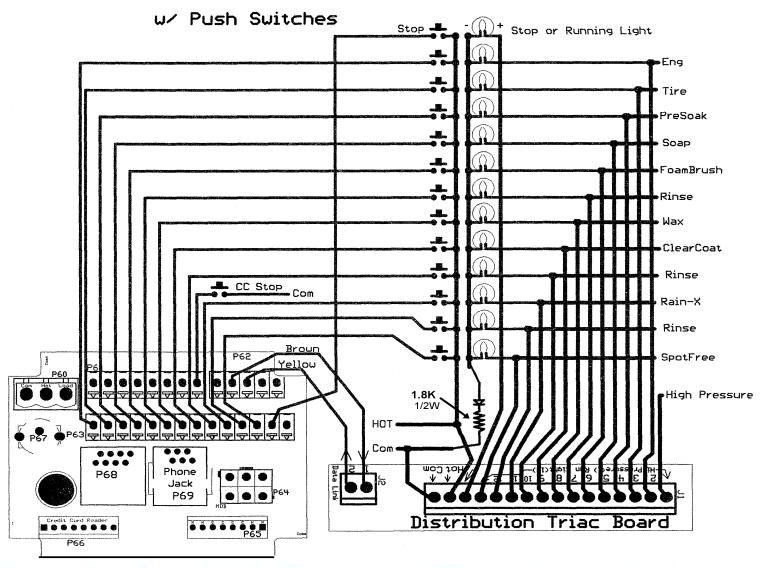

Push Button with Distribution Board Also replaces [Touch Select I]

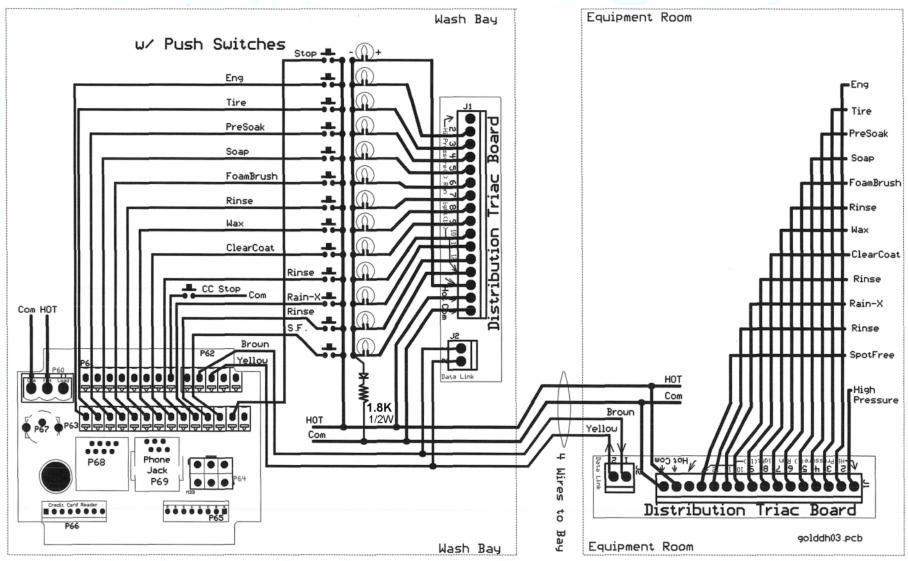

Push Button with Distribution Board: Also replaces [Touch Select II Display] in Meter Box.

And can be used with an existing [Touch Select II Controller Distribution Board] in equipment room.

## **Updating Software Revision**:

- **1-** Carefully unstack the Timer Boards.
- **2-** Carefully remove Chip from Socket with PLCC Extraction Tool.
- **3-** Carefully insert new Chip into Socket aligning Pin #1 with Pin #1. Do not force.

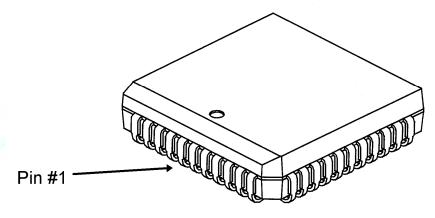

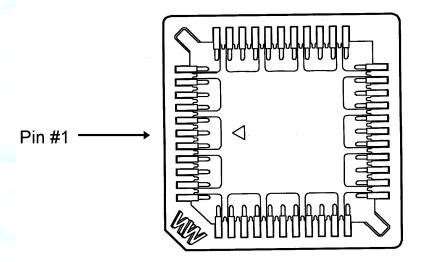

**4-** Carefully stack and re seat Timer Boards. if Boards are not assembled properly they may become damage at power up.

Unless otherwise indicated, PaymentBay LLC owns all intellectual property in this Document, including without limitation, the trademarks, service marks, and tradenames displayed in this Document as well as the copyright of this Document, images, text and screens. The material and information in this Document may not be published, copied, distributed, licensed, modified, sold, used to create a derivative work or otherwise used for public or commercial purposes, without the prior express written permission of PaymentBay LLC.

U3 and U5 must be update as a set with the same revision number.

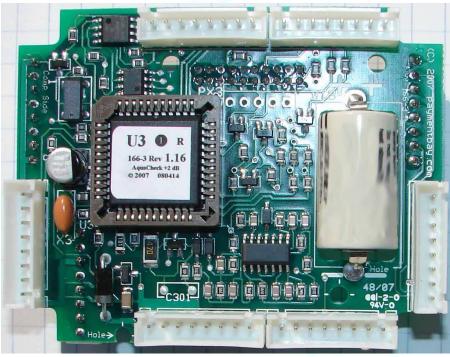

U3 is used on Board  $\overline{#3}$ 

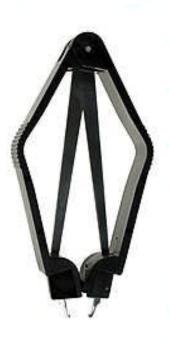

**Use Extraction Tool** 

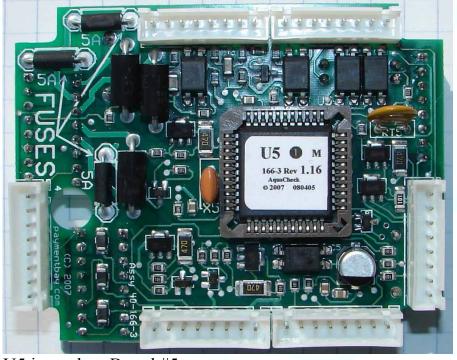

U5 is used on Board #5

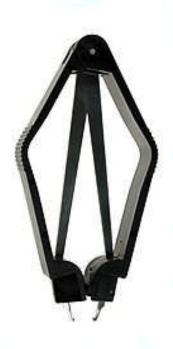

**Use Extraction Tool** 

Unless otherwise indicated, PaymentBay LLC owns all intellectual property in this Document, including without limitation, the trademarks, service marks, and tradenames displayed in this Document as well as the copyright of this Document, images, text and screens. The material and information in this Document may not be published, copied, distributed, licensed, modified, sold, used to create a derivative work or otherwise used for public or commercial purposes, without the prior express written permission of PaymentBay LLC.

Copyright © 2008 PaymentBay LLC

Page 34 of 45

## **Receipt Printer Operation:**

Credit Card transaction receipt is printed at the end of a Vend or when the Wash is completed.

The last Credit Card transaction may be printed as a Duplicate Receipt at any time if you Push CH+ and then Push Enter on the remote.

The Configuration of the Quick Pay system may be printed from the System Menu under Host.

## **System Configuration**

To Print the Complete Settings of the Quick Pay System:

Enter Password #2 – [Enter] – SYS – [Enter] – HOST – [Enter] – SELF (or other setup) –

[Enter] – PRT? – [Enter]

The following Shall Print:

```
<u>LINK</u>
CATG BAY
SET-UP
COIN $2.50
TIME 04:00
CRD1 $4.00
CRD2 $2.00
MAX
      $25
     NONE
TAX
ALRT 00:30
WASH 10:00
FUNC PNO1 TIRE CLEANER
           OFF
                 100%
      PNO2 BUG OFF
            ON
                 100%
      PNO3 PRE-SOAK
            OFF
                100%
      PNO4 SOAP
                 100%
            OFF
      PNO5 FOAM BRUSH
            ON
                 100%
      PNO6 RINSE
            OFF 100%
      PNO7 TRIPLE FOAM BR
OFF 100%
      PNO8 RAIN-X
      OFF 100%
PNO9 SPOT FREE RINS
            OFF
                 100%
      PN10 RAPID DRY
            OFF 100%
      PN11 ENGINE CLEANER
            OFF
                100%
      PN12 CLEAR COAT
            OFF 100%
      PN13 DUR-A-SHIELD
OFF 100%
GRAC 00:05
GREE WECOME.TO.MY.CA
      RWASH.......
```

```
..... continued
BONUS
TIME 00:00
DLAY $1.50
LOTO COIN
      BILL
             OFF
      CARD
             OFF
      ODDS
               2:1
DISC NONE
SPCL COIN $1.50
      TIME 03:30
                     NONE
      SUN
            00:00
      MON
            00:00
                     NONE
      TUES 00:00
                     NONE
      WED
            00:00
                     NONE
      THUR 08:00
                      12:00
                     NONE
      FRI
            00:00
      SAT
            00:00
                     NONE
SYSTEM
HOST SELF
DIR
       UP
TYPE ROTARY ONLY
ALRM AL12 NONE 00:30
      AL13 NONE 00:30
      AL14 NONE 00:30
      AL15 NONE 00:30
GAIN 0008
PAS1 5678
PAS2 1234
NAM1 MY.CARWASH....
NAM2 MY.TOWN....
      0010
VOL 0008
LANG ENGL
ZONE CENT
DATE 01.17
YEAR 2009
TIME 15:22
MERCHANT
PHON PH-1
PREX 1-
DIAL 60 40 208
USER 1000 00 36 6
ACCT 100 00 36 65
LOC 0001
CARD AMEX
      DISC
             ON
      MAST
             ON
      VISA
TRAN AGG
CHRG LIVE
```

Continued next column....

Unless otherwise indicated, PaymentBay LLC owns all intellectual property in this Document, including without limitation, the trademarks, service marks, and tradenames displayed in this Document as well as the copyright of this Document, images, text and screens. The material and information in this Document may not be published, copied, distributed, licensed, modified, sold, used to create a derivative work or otherwise used for public or commercial purposes, without the prior express written permission of PaymentBay LLC.

## Index

| Account ID, 1, 11     | Pet Wash, 12                  |
|-----------------------|-------------------------------|
| Activate, 15          | phone, 38, 39, 40, 41, 44     |
| Activation Code, 15   | Prefix, 38                    |
| AGG, 14               | Printer, 35                   |
| Alarms, 12            | Push Button, 12, 31, 32       |
| ALERT, 8              | random, 11                    |
| AMEX, 14              | Re-Activate, 15               |
| AT&T, 2               | receipt, 13, 14, 35           |
| Attenuation, 13       | Receipt, 13, 15, 35           |
| Automatic Carwash, 12 | duplicate, 15                 |
| Bonus, 11             | Header, 13                    |
| Category, 6           | Revision, 15, 45              |
| Comcast, 2            | RJ11, 41                      |
| COPY, 6               | RJ45, 39                      |
| DATE, 13              | rollover, 12                  |
| DISC, 11, 14          | Rotary, 12, 29, 30            |
| discount card, 3, 11  | Self Service Carwash, 1, 12   |
| duplicate, 15         | site, 14                      |
| English, 13           | Software Revision, 33, 44, 45 |
| Extraction Tool, 34   | Spanish, 13                   |
| FCC, 38               | SPCL, 11                      |
| GAIN, 13, 44          | Specials, 11                  |
| Grace, 11             | Tax, 8                        |
| greeting message, 11  | TIME, 7, 9, 11, 13            |
| Grounding, 43         | time zone, 2, 13              |
| Header, 13            | Touch Select I, 31            |
| High Pressure, 8      | Touch Select II, 32           |
| IR REMOTE, 15         | TRIAC, 12                     |
| TV remote, 15         | Truck Wash, 9                 |
| LANG, 13              | TV remote, 15                 |
| LINK, 6               | U3, 34                        |
| Location, 14          | U5, 34                        |
| Lottery, 11           | Vend, 12                      |
| MAST, 14              | VISA, 14                      |
| modem, 39, 40, 44     | VoIP, 2                       |
| odds, 11              | volume, 13                    |
| password, 8, 13, 15   | YEAR, 13                      |
| Password, 36, 38      |                               |
|                       |                               |

Unless otherwise indicated, PaymentBay LLC owns all intellectual property in this Document, including without limitation, the trademarks, service marks, and tradenames displayed in this Document as well as the copyright of this Document, images, text and screens. The material and information in this Document may not be published, copied, distributed, licensed, modified, sold, used to create a derivative work or otherwise used for public or commercial purposes, without the prior express written permission of PaymentBay LLC.

Page 37 of 45

## Appendix A

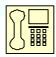

Credit Card Unit (and Carwash Timer)

Trouble Shooting the Phone Line

Credit Card Unit Modem is FCC Part 68 Compliant.

Important Note: Caution, avoid connecting the Phone Connection to the RFID Connector, since this will Damage the Unit and may void the warranty. See Fig # A8.

### I) Dial Out SetupPhone Line Usage.

Before attempting to process a credit card transaction the Credit Card Unit requires setup to function with your Telephone Service.

- 1. Dial-Out number is factory set as PH-1 (default phone number)
- 2. Dial-Out prefix is factory set for 1- (default prefix)

The Prefix is selectable:

[1- ] Is for long distance dialing (default).

[9- ] Is for a phone system requiring 9 to get an outside line.

[9-1-] Is for long distance with 9 to get on outside line.

[NONE] No prefix before number is dialed.

Changing the Dial-Out Setup use the remote control as follows:

- 1. Enter four digit Password and press enter. (default is 1234 or 0696).
- 2. Select MCHT
- 3. PHONE
  - a) PH-1 (default)
- 4. PREX
  - a) [1- ] (default)
  - b) [**9** ] c) [**9-1** ]
  - d) [NONE]

Copyright © 2008 PaymentBay LLC

Page 38 of 45

## II) Phone Line Usage.

You may have phone issues if you answer yes to any of the following questions:

Is the Phone Line used for any other functions?

Is the Phone Line used for any other Car Wash System?

Is the Phone Line used for a fire alarm system?

Is the Phone Line used for a security system?

Is the Phone Line used for a video system?

Is the Phone Line used for an intercom system?

Does the Phone Line have an extension phone?

Is the Phone Line connected to a Fax?

Is the Phone Line connected to a Computer?

Your phone company offers you long distance service and you do not subscribe?

Is it required to dial 9 to get an outside phone line?

Is your phone company offering you DSL service?

#### III) Checking Your Phone Line.

Is the phone line connected to the RJ11 or the larger RJ45 jack on the CC Timer?

Check for line noise?

"Listening" for Noise on your Phone Line

Note: This checks for noise between your Phone Jack and first Central Office.

3. How to "Listen" to your Phone Line:

If you have any connection problems it may be related to "Line Noise" from your phone line. In order to really listen to your phone line you need to get rid of the dial tone. Lift up the phone handset and dial any number valid for your location (i.e. in the U.S. try dialing a 1). Once the dial tone is gone you have about 30 seconds to really listen to your phone line (after about 30 seconds the line may change to a busy signal). Listen closely to the line and verify you do not hear any pops, bangs, crackles, creaking or faint voices in the background. Any of these noises can cause your modem connection to fail. Some noise is above the audible range and cannot be heard – requiring the phone company to check.

#### 4. Possible Sources of Noise and Checking with Another Phone:

These noises can be caused by something simple. Maybe a loose screw on a connector block somewhere between you and the exchange or water in one of the Telco cable ducts where the water-proofing (around the cable joints) has started to break down. It could also be a bad connection in your facility somewhere and not necessarily on the line extension that is feeding your modem in the **Credit Card Unit**. Voices (or crosstalk) are not so easy to find and are usually more likely to be further into the system. The noises can also be coming from your phone or external wiring. So plug another phone directly into the wall jack and repeat the procedures above.

#### 5. Wiring In and Around your Phone Jack:

Cordless phone jacks and extra "outside wiring" near the phone jack should be removed. If you have a double phone jack on the wall disconnect the other phone line – this is the **black** and wires (line #2).

See Appendix #1 for other clues to phone line issues.

#### Using a phone line tester:

Is the LED light Red, Green, Amber, or No Color?

If the Red LED turns on flip red and green wires.

 $\underline{\text{http://www.specialized.net/ecommerce/shop/seriesmaster.asp?series}} \ \ \underline{\text{id=Line+Checker}} \\ \underline{\textbf{s}}$ 

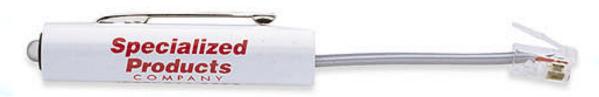

Fig# A1

Unless otherwise indicated, PaymentBay LLC owns all intellectual property in this Document, including without limitation, the trademarks, service marks, and tradenames displayed in this Document as well as the copyright of this Document, images, text and screens. The material and information in this Document may not be published, copied, distributed, licensed, modified, sold, used to create a derivative work or otherwise used for public or commercial purposes, without the prior express written permission of PaymentBay LLC.

#### Use only one Phone Line.

Use the center pair of wires, red and green – line ONE.

The **Credit Card Unit** is connected to the phone line with a RJ11 jack. All phone cables from all vending machines, automatics, self serve bays, vacs etc should connect to the multiple jack(s) or splitter(s).

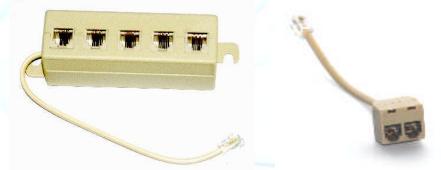

Fig# A2
Above Splitters are connected to the main phone jack or "Network Interface Device".

From the splitter to the main phone jack or the actual phone company connection – only line one is connected – the **red** and **green** (the two center wires). Again, the **black** and rellow are not connected to the phone company. The **black** and vellow wires are used by the **Credit Card Unit** for special features and should not be connected to line #2 going to the phone company's central office.

See Video Link below:

http://www.expertvillage.com/video/3974 phone-jack-wiring.htm

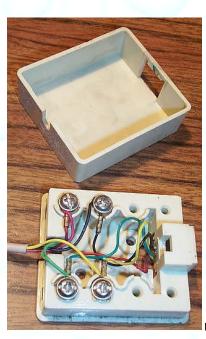

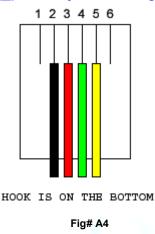

On Main Phone Jack (Network Interface Device), Line# 2, the Black and Vellow wires are not connected

Fig# A5

Unless otherwise indicated, PaymentBay LLC owns all intellectual property in this Document, including without limitation, the trademarks, service marks, and tradenames displayed in this Document as well as the copyright of this Document, images, text and screens. The material and information in this Document may not be published, copied, distributed, licensed, modified, sold, used to create a derivative work or otherwise used for public or commercial purposes, without the prior express written permission of PaymentBay LLC.

Star topology

Branching and daisy-chaining

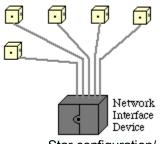

Star configuration/ Home-Runs are recommended. Fig# A6

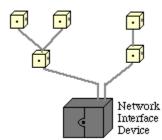

Reduce Branching and Daisy-Chaining as much as possible Fig# A7

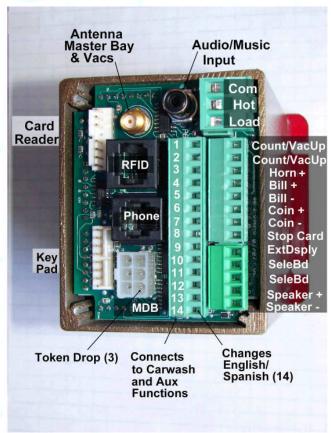

Make sure the Phone Line is connected to the <a href="Fig#A8">Fig# A8</a>
<a href="Phone Jack">Phone Jack</a> and not the RFID Jack.</a>

## IV) 24 VAC Power.

Measure 24 VAC from Common to Hot at 24 V ± 5% Measure 24 VAC from GND to Common at 0 V

Confirm that the 24 VAC Hot to Hot on all bays is 0 V – all bays must be phased the same. If any 24 VAC Hot to any other 24VAC Hot has more than 2 volts there may be a phasing issue.

Unless otherwise indicated, PaymentBay LLC owns all intellectual property in this Document, including without limitation, the trademarks, service marks, and tradenames displayed in this Document as well as the copyright of this Document, images, text and screens. The material and information in this Document may not be published, copied, distributed, licensed, modified, sold, used to create a derivative work or otherwise used for public or commercial purposes, without the prior express written permission of PaymentBay LLC.

Copyright © 2008 PaymentBay LLC

Page 42 of 45

## V) Grounding.

Solid Ground practices will reduce noise issues. See figure 9 below.

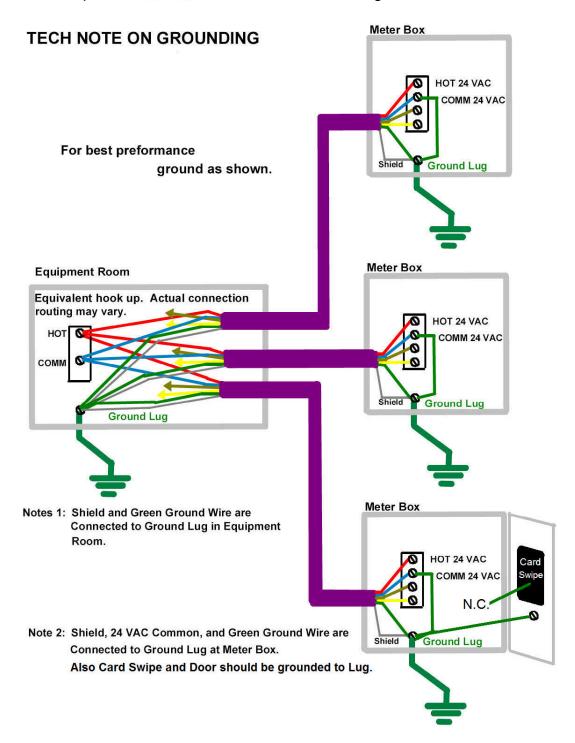

Fig #A9

Unless otherwise indicated, PaymentBay LLC owns all intellectual property in this Document, including without limitation, the trademarks, service marks, and tradenames displayed in this Document as well as the copyright of this Document, images, text and screens. The material and information in this Document may not be published, copied, distributed, licensed, modified, sold, used to create a derivative work or otherwise used for public or commercial purposes, without the prior express written permission of PaymentBay LLC.

### VI) Adjusting the Modem for an inadequate phone line.

Under the SYS Menu there is a sub-menu called GAIN

The GAIN has Four (4) selections to choose from:

-8dB [Factory Set] used for normal to weak phone line

-9dB Use normal to sensitive phone line

-10dB Use for sensitive phone line

-11dB Use for very sensitive phone line

A "weak" [Harder to Hear] phone line is one requiring a "stronger" modem signal necessary to communicate to the Credit Card Processing company. Try 008 or 009.

A sensitive [Cuts-out or Distorts with loud Volumes] phone line is one requiring a "softer" modern signal necessary to communicate to the Credit Card Processing company. Try 0010 or 0011.

## Appendix B

#### **Remote Display Option**

A display extension is available allowing the Internal Meter Box Display to be mounted in confined locations.

## **Appendix C**

#### **Cellular Connection Option**

Cellular service is available for areas where land line service is not available or if you prefer to go wireless.

Select a calling plan from:

Verizon (CDMA)

Sprint (CDMA)

T-mobile (GSM)

AT&T (GSM)

Cingular (GSM)

We will provide you with a Cellular Module to match you Service Provider's requirement. Only one Cellular Module is required for multiple Bays, Vacuums, etc.

For remote locations or areas with a weak signal an additional antenna is available with extension cable.

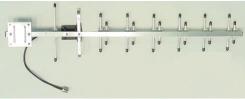

Unless otherwise indicated, PaymentBay LLC owns all intellectual property in this Document, including without limitation, the trademarks, service marks, and tradenames displayed in this Document as well as the copyright of this Document, images, text and screens. The material and information in this Document may not be published, copied, distributed, licensed, modified, sold, used to create a derivative work or otherwise used for public or commercial purposes, without the prior express written permission of PaymentBay LLC.

Copyright © 2008 PaymentBay LLC

Page 44 of 45

## Appendix D

#### **Software Revision History**

If you are using an earlier Revision please note differences.

R1.17 STUP:WASH(10:00 -> 99:00) STUP:MAX(\$25.00 -> \$250.00)

SYS:GAIN

R1.18 SYS:ALARM MRCH:TRAN R2.00 Printer Support SYS:NAM1,NAM2 STUP:TAX

SYS:HOST:SELF,AUTO,PET,VEND

MRCH:DIAL

R2.01 Internal Updates R2.02 Broadcast Declined Card LINK:CATG LINK:COPY R2.03 MRCH:LOC BONUS:SPCL